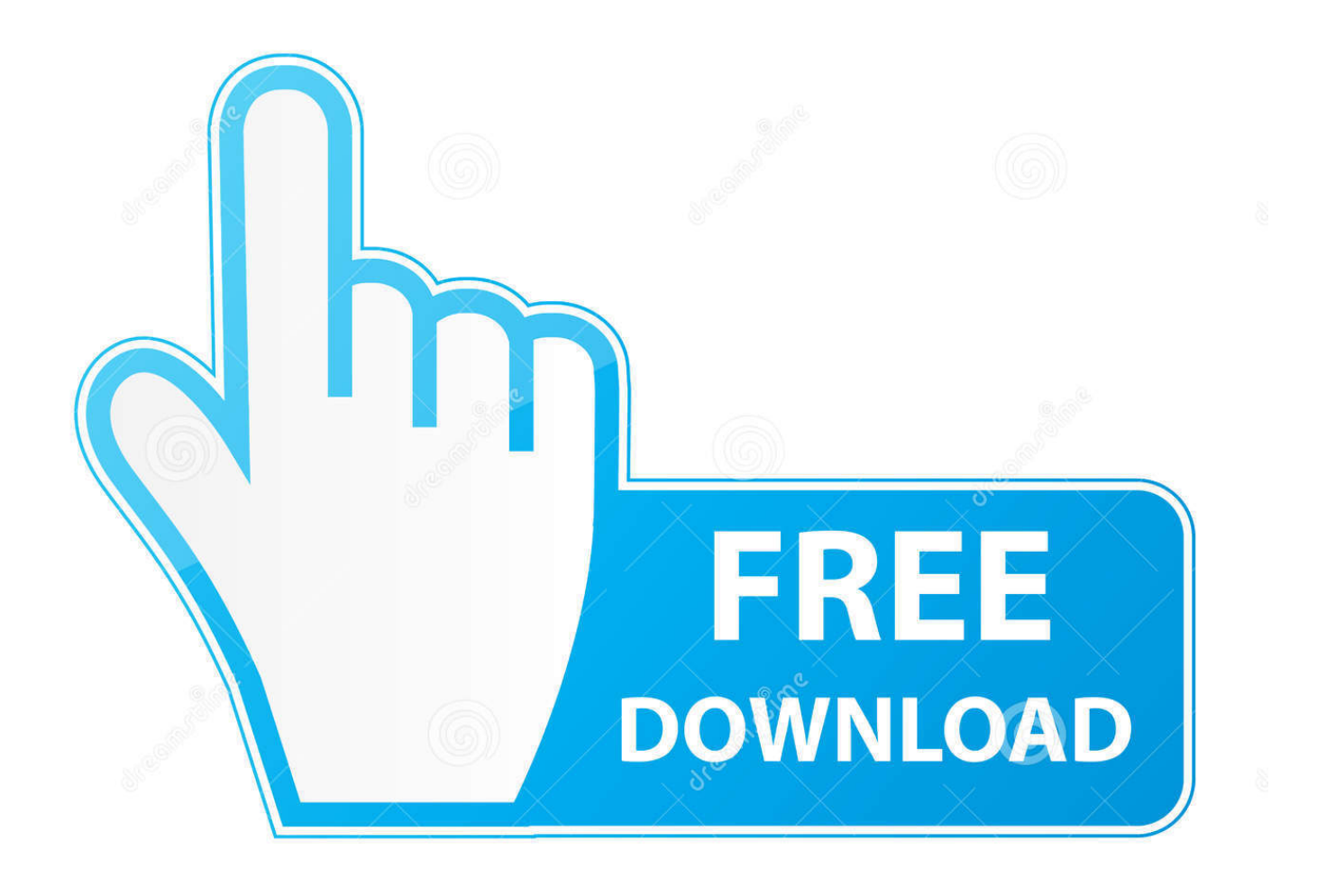

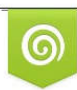

Download from Dreamstime.com eviewing purposes only D 35103813 C Yulia Gapeenko | Dreamstime.com

É

[Eset Remote Administrator Server License Key](http://geags.com/17qmrv)

[ERROR\\_GETTING\\_IMAGES-1](http://geags.com/17qmrv)

[Eset Remote Administrator Server License Key](http://geags.com/17qmrv)

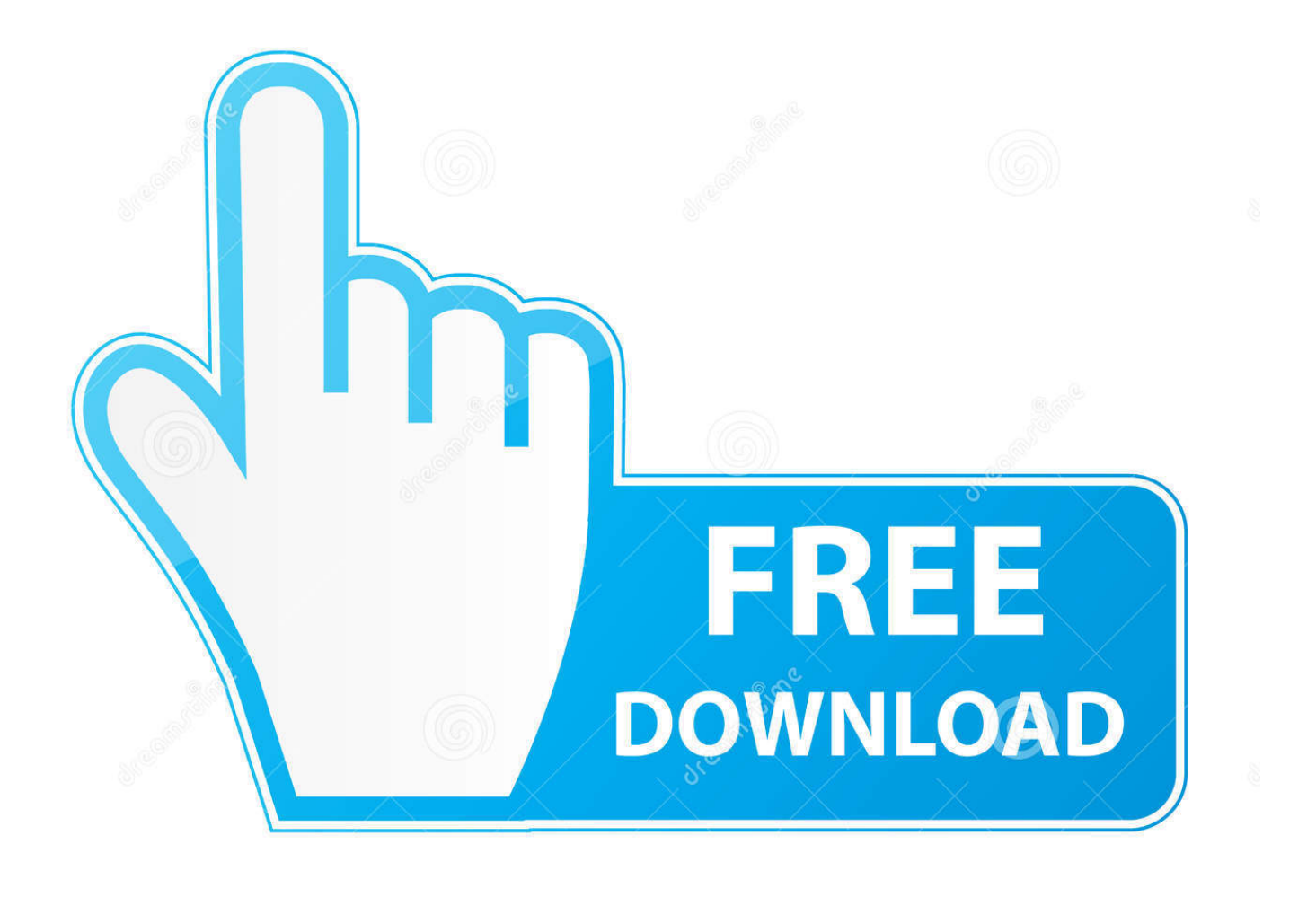

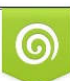

Download from Dreamstime.com or previewing purposes only D 35103813 O Yulia Gapeenko | Dreamstime.com

P

ESET Remote Administrator has its own License Management which is accessible from the main menu under Admin > License Management. You can use one of the three methods when adding a license, you can enter the License Key, provide Security Admin credentials, or upload an Offline license file.. ESET Remote Administrator (ERA) version 5.x and earlier requires that a license file (nod32.lic) be uploaded to the server in order to activate .... Have the License Key included in the new purchase email you ... On your intended ESET Remote Administrator (ERA) Server machine:.. You have misplaced your ESET-issued license key file (nod32.lic or nod32ra.lic) ... Select ESET Remote Administrator Server and click Stop (or .... Open ESET Remote Administrator Web Console (ERA Web Console) in your web ... Click Admin → License Management → Open ELA.. Add ESET License Keys or security admin credentials to ESET Remote .... settings on your ESET Remote Administrator Server (ERA Server).. Connect to ESET web based services and products with your ESET Account. ... Enter the license key (all symbols, including hyphens) that you received with the .... If you already have an ESET-issued Username and Password that you want to convert to a License Key, see Convert legacy license credentials. The Username and the Password have been replaced by a License Key/Public ID. A License Key is a unique string used to identify the license owner and the activation itself.. In order for ERA to function properly, a license key must be uploaded. ... The Upload to Server button is only active if you have selected a license key (using the .... ESET Virtualization Security and ESET Remote Administrator Virtual Agent host can be ... legacy license credentials (a Username and password), convert the credentials to a license key. ... Communication with license servers is outgoing only.. Activate ESET products installed on your endpoints or server using a task in ... ESET Remote Administrator version 6.4 is currently in basic support ... Add valid ESET-issued License Keys to License Management in the ERA .... Select Install Remote Administrator Server and click Next. ... of ERA, you can convert them into a license key using ESET License Administrator.. If you already have an ESET-issued Username and Password that you want to convert to a License Key, see Convert legacy license credentials. The Username and the Password have been replaced by a License Key/Public ID. A License Key is a unique string used to identify the license owner and the activation itself.. Jump to Deactivate and sync licenses between ESET License ... - I don't have my License Key. ... Open ESET Remote Administrator Web Console (ERA .... ESET Remote Administrator version 6.4 is currently in basic support status and is ... your current ESET-issued Username and Password into a License Key, ... To generate a Server Token from ESET Remote Administrator Web .... •How can I deactivate licenses/computers from ESET Remote Administrator or ... to enter your License key and your ESET License Administrator Password (ELA ... provided license file is not issued for this ESET Remote Administrator Server".. Industrystandard license key. All ESET's business solutions and business packs utilize a single license key for all included ... smartphone and tablet and file server operating systems, allowing you to mix and ... ESET Remote Administrator 5.3.. Activate ESET products installed on your endpoints or server using a task in ESET ... ESET Remote Administrator version 6.5 is currently in Limited Support status and ... Add valid ESET-issued License Keys to License Management in the ERA .... NOTE: An offline license file is meant to be used only on computers that are never ... with Remote Administrator, you will be asked to provide a Server Token.. You will need your License Key to activate ESET Remote Administrator 6. ... Public License ID in version 6 and later ESET endpoint and server ... 5cc0e62a62